## **Weitergehende Informationen/Links zum PsychToGo-Vortrag:**

# *"Ich bin schwanger, unglücklich und werde nie eine gute Mutter sein"-* Symposium für Pädiater, Frauenärzte und "Psych-Behandler"

#### **Webseite:**

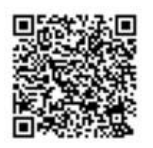

[www.upluse.de](http://www.upluse.de/) (Einschreibung als "Psych-Behandler" über grünen Kasten auf Startseite möglich)

### **Kontakt zum UPlusE-Team:**

[upluse@klinikum-nuernberg.de](mailto:upluse@klinikum-nuernberg.de)

Tel.: 0911 398-116966

### **Fortbildungen zu Psychischen Erkrankungen in der Peripartalzeit:**

Für "Psych-Behandler":

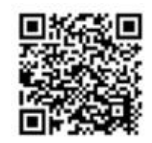

[www.fortbildungsakademie-im-netz.de/fortbildungen/kinderschutz-online](http://www.fortbildungsakademie-im-netz.de/fortbildungen/kinderschutz-online)

- Approbierte Berufsgruppen mit Account (FortbildungsAkademie-im-Netz oder DocCheck) können sich einloggen und die UPlusE-Fortbildung darüber absolvieren.
- Nicht-Ärztliche Versorger (ohne Approbation, z.B. Psychologen/Sozialpädagogen) können sich mit dem Zugangscode: **KINDERSCHUTZ-STMAS2024** registrieren und die UPlusE- Fortbildung absolvieren.
- Für Pädiater/Gynäkologen:

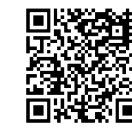

<https://www.fortbildungsakademie-im-netz.de/fortbildungen/upluse>

- Gynäkologinnen und Pädiater mit Account (FortbildungsAkademie-im-Netz oder DocCheck) können sich einloggen und die UPlusE-Fortbildung darüber absolvieren.
- Gynäkologinnen und Pädiater ohne Account können sich mit dem Zugangscode **UPLUSE2024MED** registrieren und die UPlusE-Fortbildung absolvieren.
- Für MFAs:
	- [https://www.fortbildungsakademie-im-netz.de/fortbildungen/upluse-](https://www.fortbildungsakademie-im-netz.de/fortbildungen/upluse-mfa)**[mfa](https://www.fortbildungsakademie-im-netz.de/fortbildungen/upluse-mfa)**
	- MFAs, die einen Zugang bei der FortbildungsAkademie-im-Netz haben, können sich einloggen und die Fortbildung absolvieren.
	- MFAs, die noch keinen Zugang bei der FortbildungsAkademie-im-Netz haben, können sich mit dem Zugangscode **UPLUSE2024MFA** registrieren und die Fortbildung absolvieren.

**Eine Registrierungsanleitung** für Ärztinnen und Ärzte ohne Account gibt es hier:

Für Ärzte: [www.fortbildungsakademie-im-netz.de/public\\_upload/fain-anleitung-cme.pdf](http://www.fortbildungsakademie-im-netz.de/public_upload/fain-anleitung-cme.pdf) Für MFAs: [www.fortbildungsakademie-im-netz.de/public\\_upload/fain-anleitung.pdf](https://www.fortbildungsakademie-im-netz.de/public_upload/fain-anleitung.pdf)

#### **Informationen zu den Praxis Apps:**

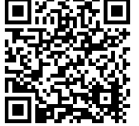

E-Mail: st.monks@monks.de

Tel.: 089 642482-12

Webseite: [www.monks-aerzte-im-netz.de/aerzteverzeichnis/anmeldung-fuer-aerzte/](http://Webseite:%20www.monks-aerzte-im-netz.de/aerzteverzeichnis/anmeldung-fuer-aerzte/)